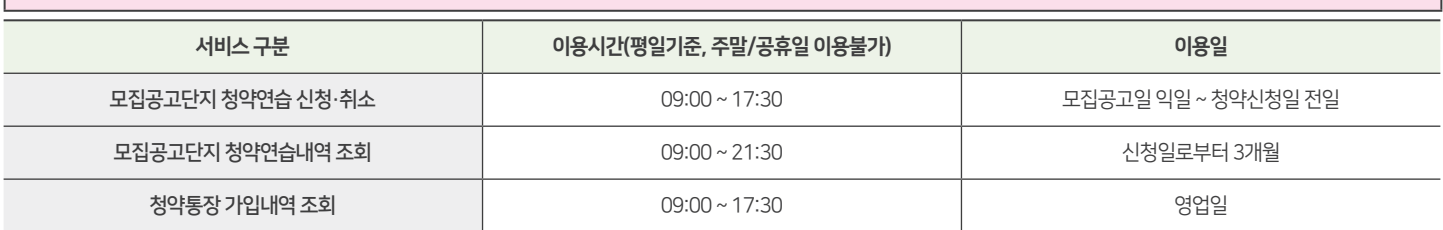

## "한국부동산원 청약홈에서 입주자모집공고가 게시된 청약(예정) 아파트를 대상으로 청약신청자 및 세대구성원의 주택소유여부, 청약제한사실 등 청약정보를 사전에 제공하여 청약 신청내역의 오류를 예방할 수 있도록 지원하는 서비스입니다."

## ■ 모집공고단지 청약연습

※ 입주자 모집공고를 숙지한 후 청약에 응하시기 바라며, 미숙지로 인한 착오 신청 등에 대해서는 청약신청자 본인의 책임이므로 유의하시기 바랍니다. ※ 접수기간(17:30)은 청약접수 완료기준으로 청약신청 진행 중이라도 접수 완료하지 않고 17:30이 경과하면 청약신청이 되지 않을 수 있으므로 유의하시기 바랍니다. ※ 청약 전 한국부동산원 청약Home 홈페이지 '모집공고단지 청약연습' 또는 '청약가상체험관'을 통해 인터넷 청약을 가상으로 미리 체험해보시길 바랍니다.

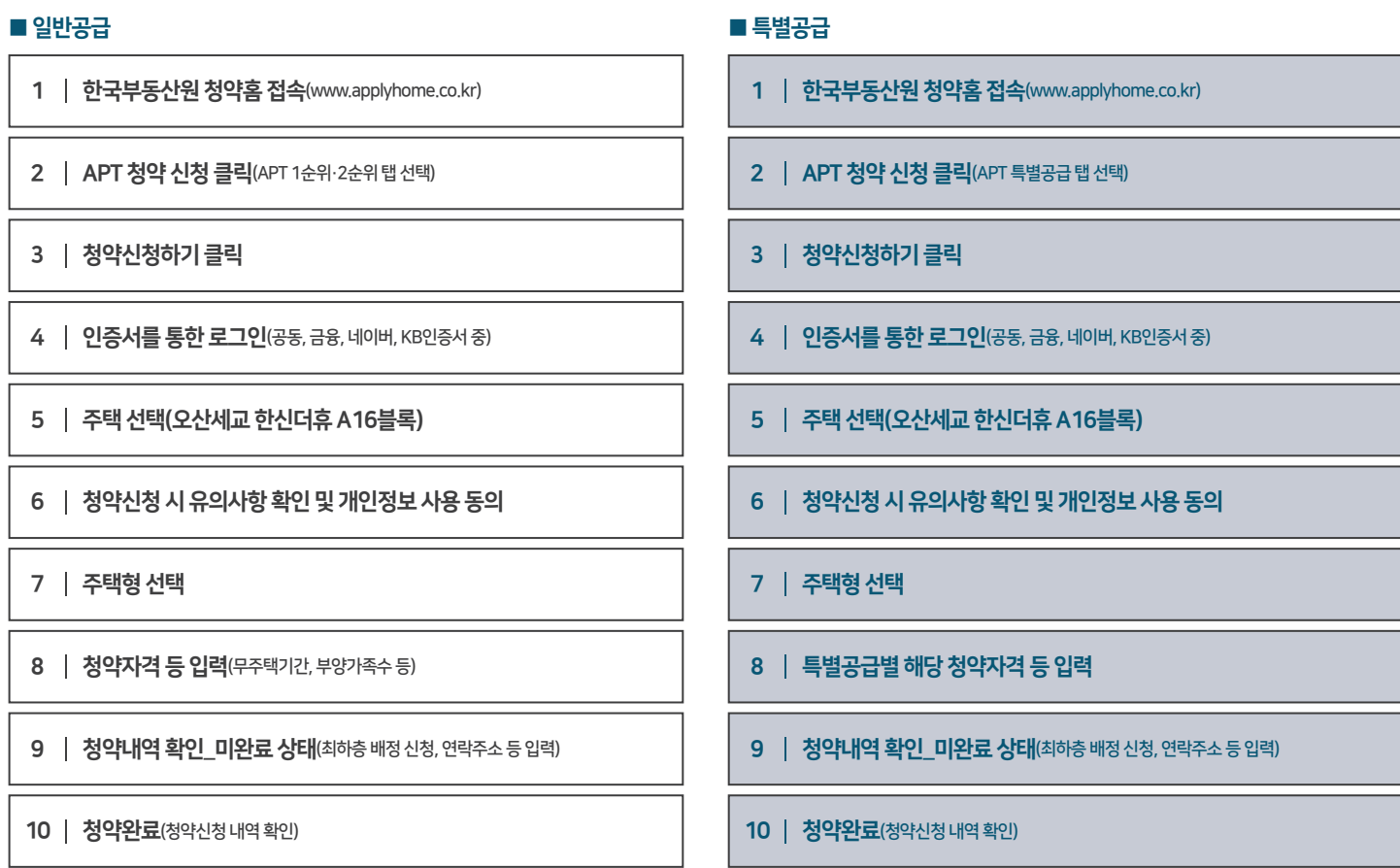

## ※ 청약 통장을 사용하지않는 유형의 청약신청자는 공동인증서 및 금융인증서만 사용 가능합니다.

※ 청약 신청 이전에 청약 통장 가입은행 방문 또는 해당 은행의 어플을 이용하여 사용 가능한 인증서를 미리 발급 받으시기 바랍니다.

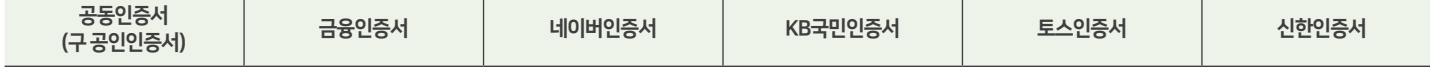

오산세교 한신더휴

■ 인터넷 청약 시 사용 가능 인증서 안내

## 청약 가이드

**THEHUE**